## Übung 1

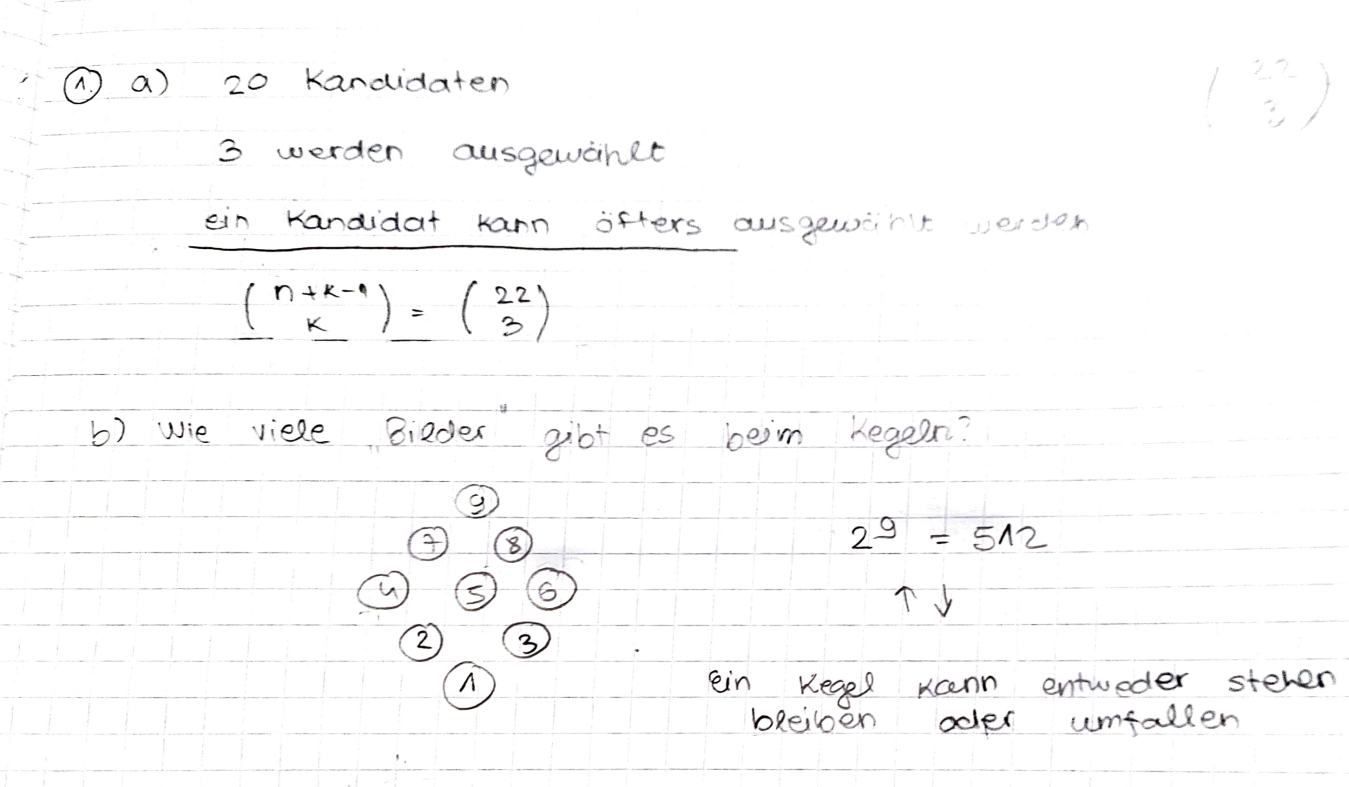

ļ.